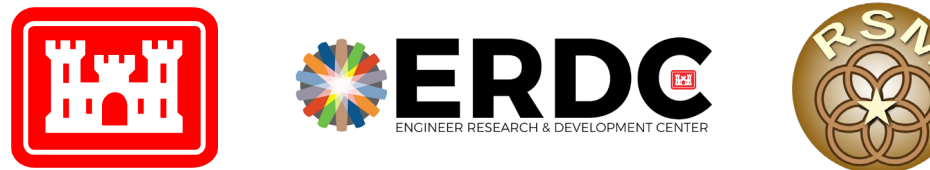

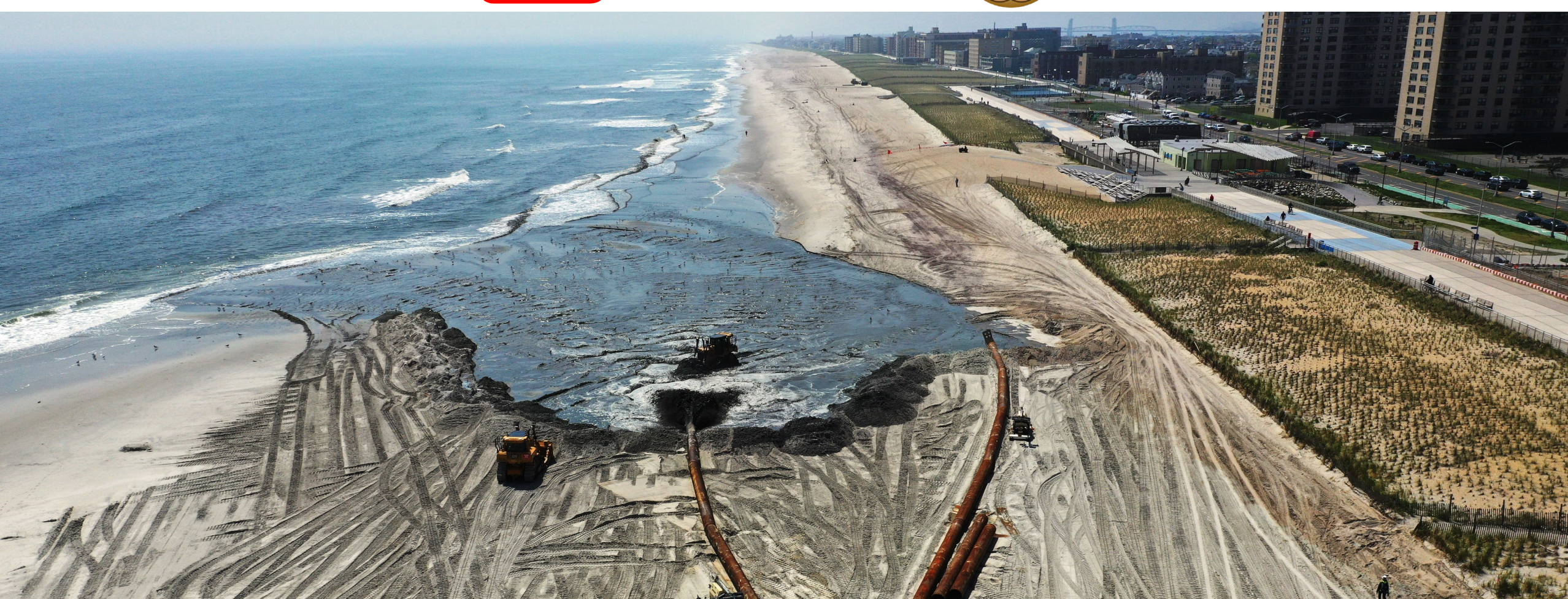

Building Coastal Resilience Through Dredge Management FSBPA February 2024

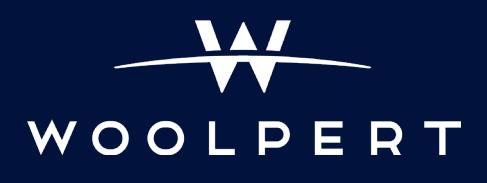

#### Napkin Sketch

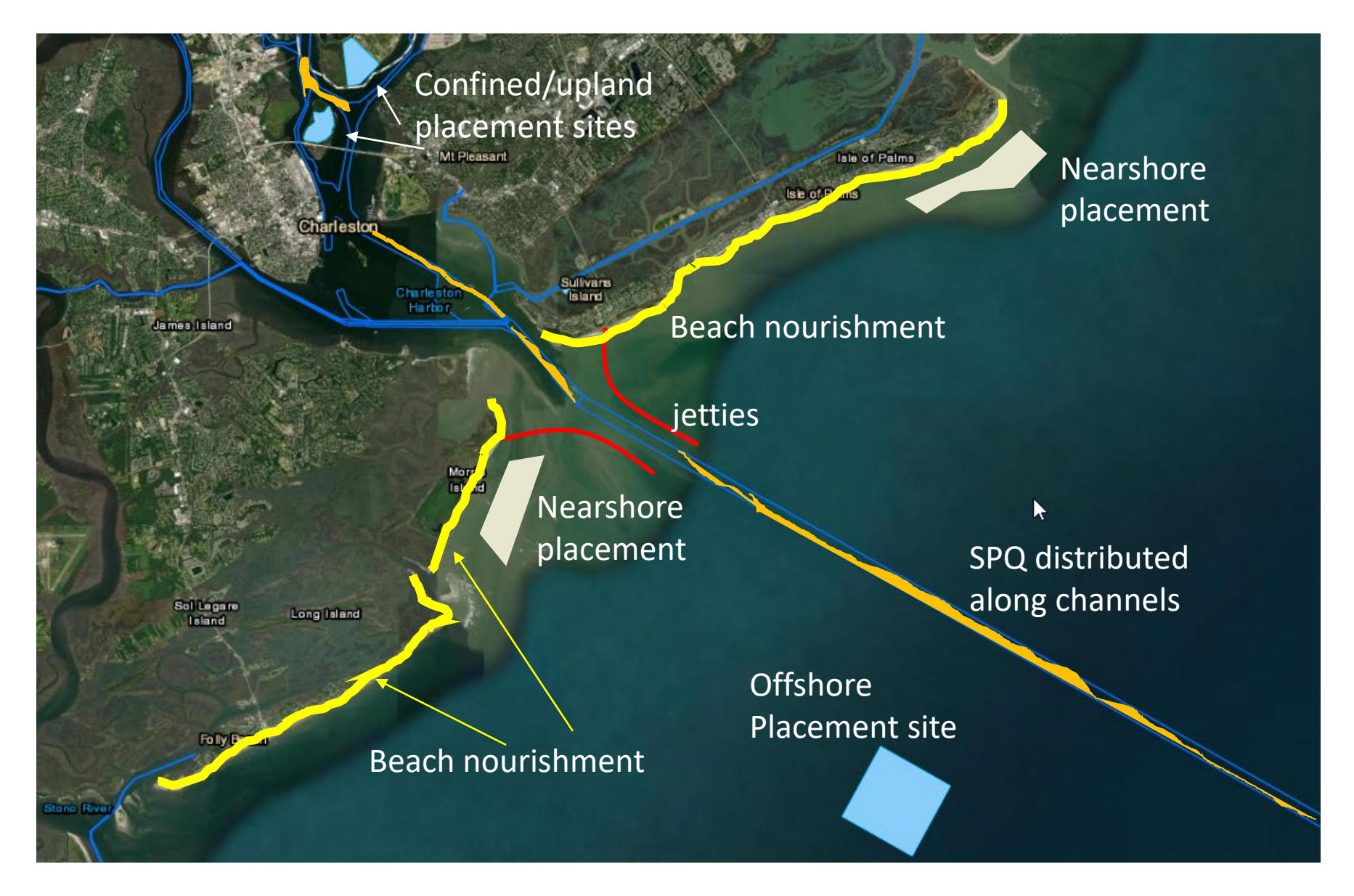

## Building Coastal Resilience

The Coastal Resilience Project is a web-based, decision-support tool that enhances resilience through strategic placement of dredged material.

#### **APPROACH**

Integrate existing tools:

- NavPortal
- RSM DST Regional Sediment Management Decision-Support Tool
- CERI Coastal Engineering Resilience Index
- Dredge Optimization

Address challenges/objectives:

- Tool interoperability
- Data accessibility, security
- Actionable results, metadata

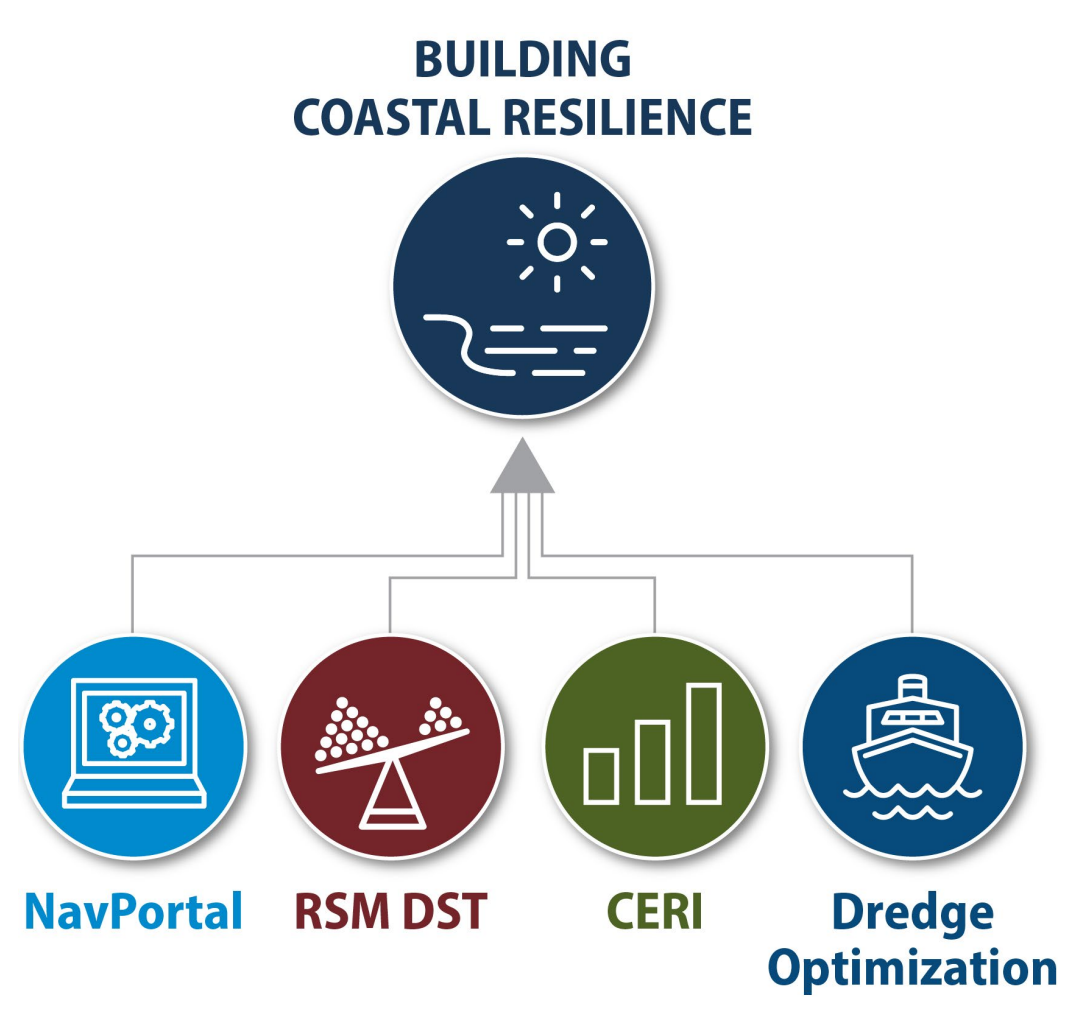

#### BCR Team

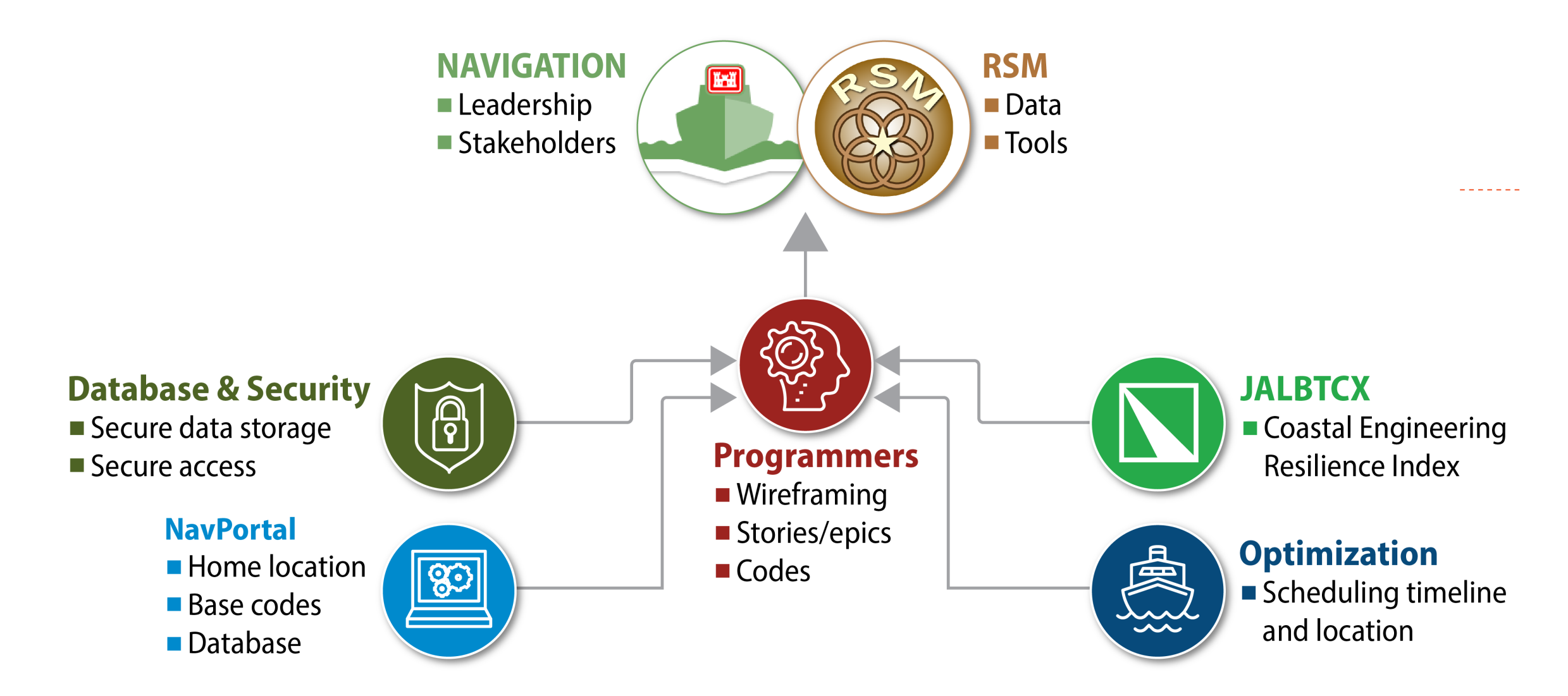

## Vocabulary

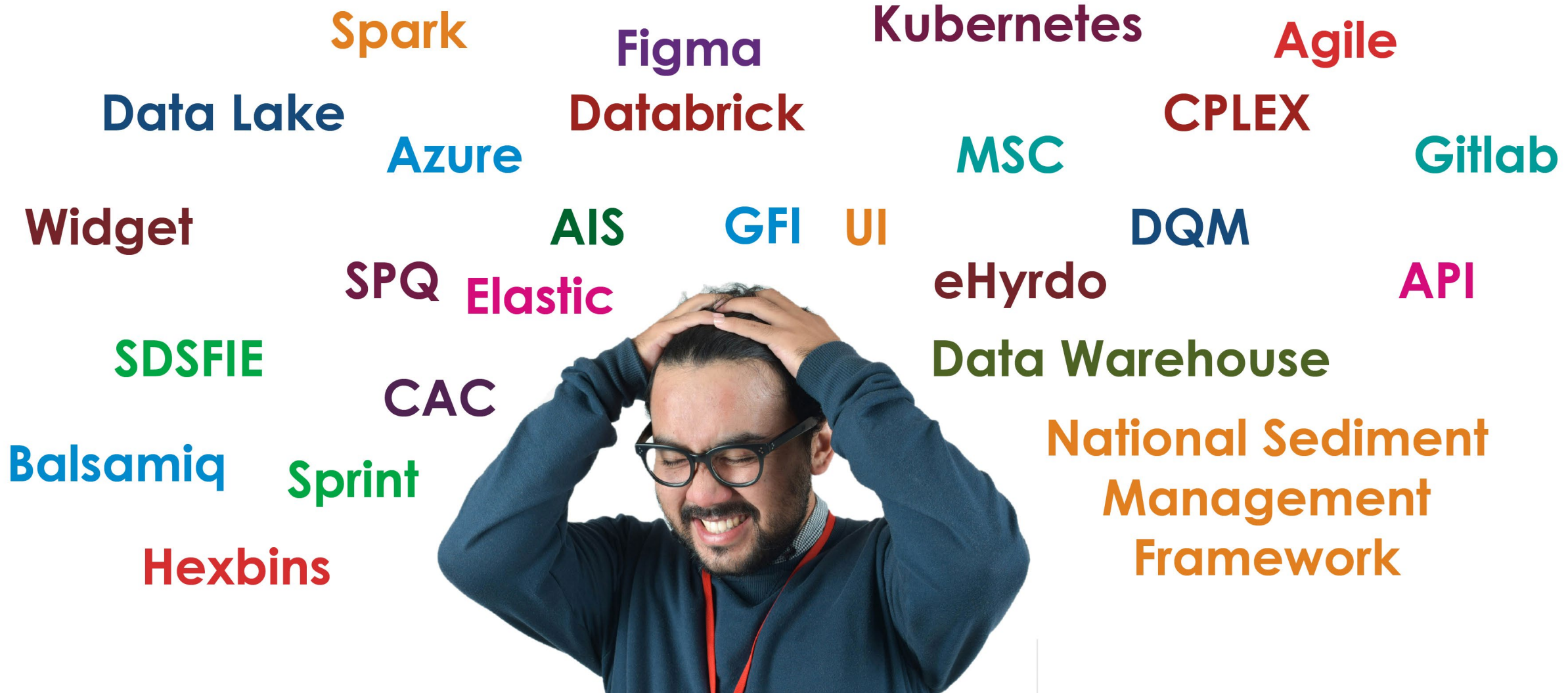

**The Company's Company of the Company** 

**The Second Second Second** 

#### **NavPortal**

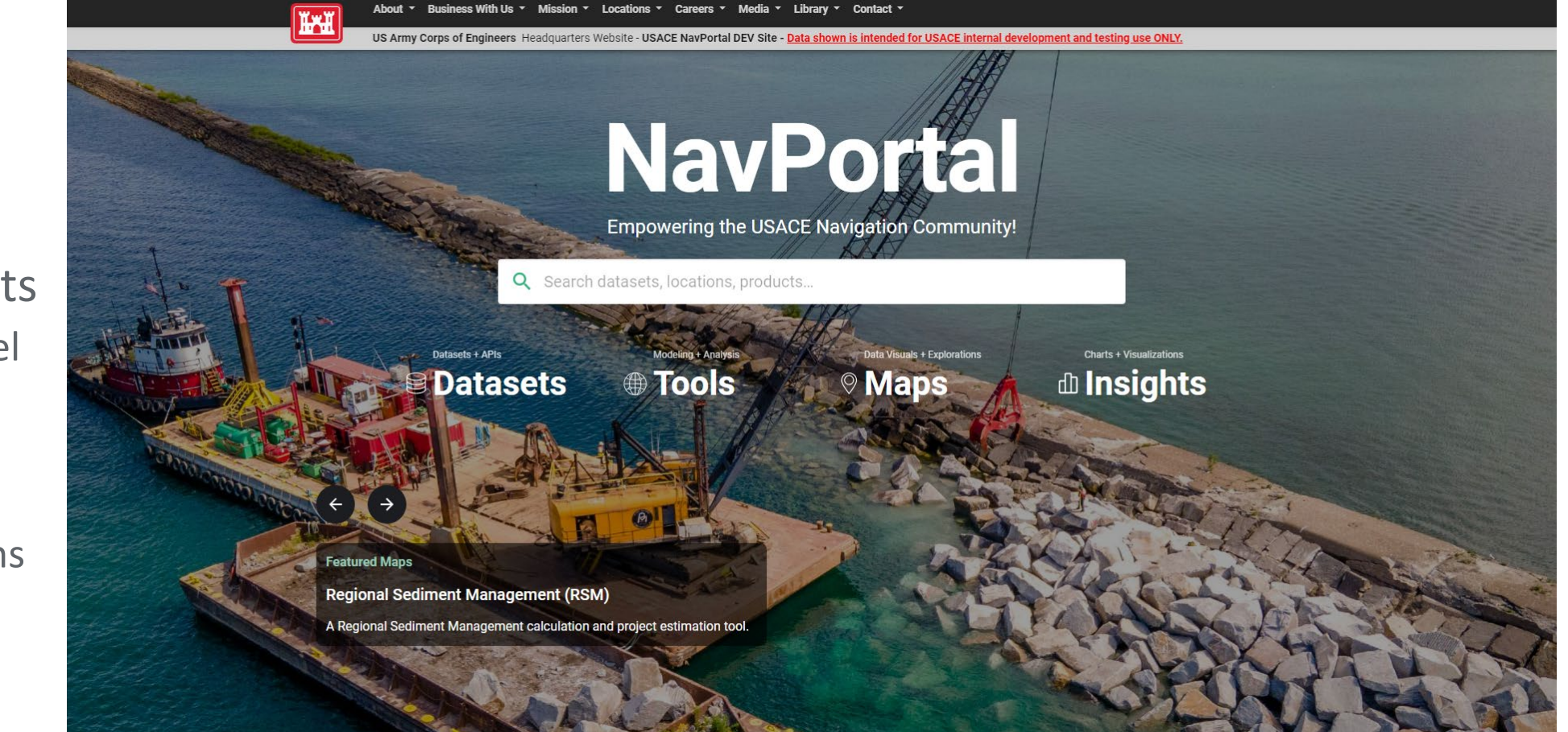

- Centralized data science platform
- Enterprise datasets o Project and channel boundaries
	- o Dredge Reach(es), **HexBins**
	- o Placement locations
	- o Shoaling locations and rates

#### RSM Decision-Support Tool

- HTML user input-based tool
- Assimilate RSM DST into NavPortal
- Expand tool to calculate multiple options, with costs and benefits
- Automate volume calculations via NavPortal HexBins

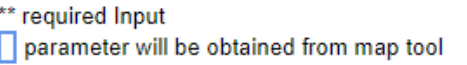

#### **Dredge Costs**

This section includes input parameters the calculator will use to estimate dredge costs for the project. Enter all the required parameters as accurately as possible for the best results. The final results will display below this form with a total cost and costs broken down by category.

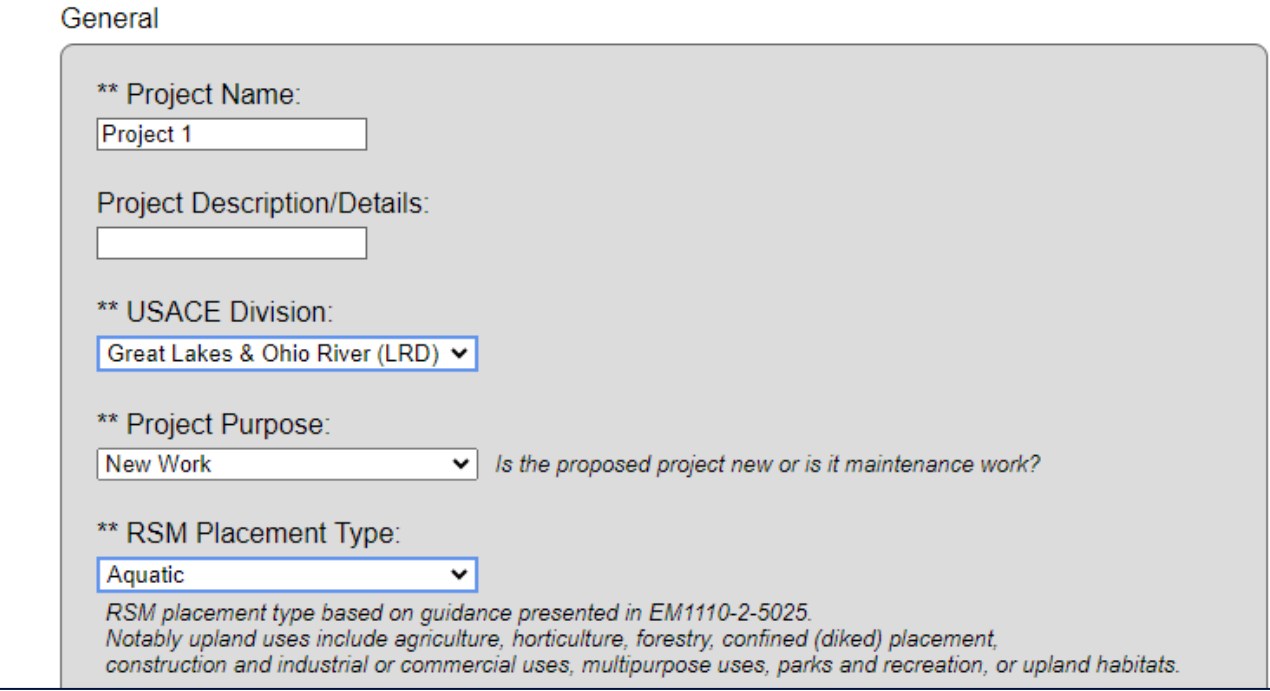

#### JALBTCX Toolbox

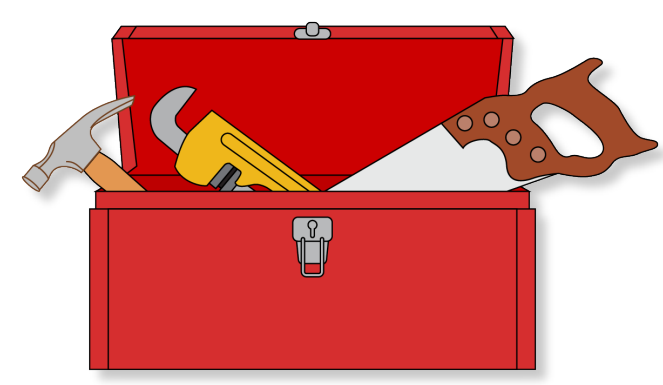

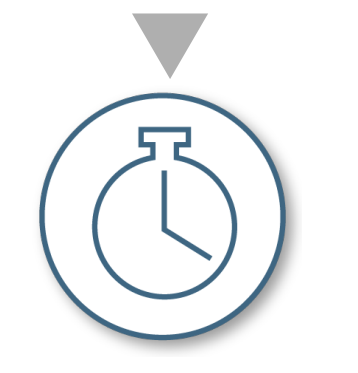

#### **Quick Response Profile Feature**

- Generate and edit baseline and transects
- Quantify shoreline and volume change
- **Standardized mapping**

**Extraction**

- **Profile metrics**
- **Coastal Engineering** Resiliency Index

#### **Multiple Dataset**

- **Multiple years**
- **Quantify trends**

#### Coastal Engineering Resilience Index

- Based on feature extraction from lidar data, tools developed for JALBTCX
- Similar to BeachFX, SBEACH, CSHORE
- Leveraging location specific NOAA water level, surge and ERDC WIS data
- Equation currently being refined by comparing results with calibrated CSHORE profiles
- CERI values hosted online using feature servers
- BCR Updates:
	- o Construction templates
	- o Latest beach profiles (CSV)
	- o Non ESRI ArcPy code

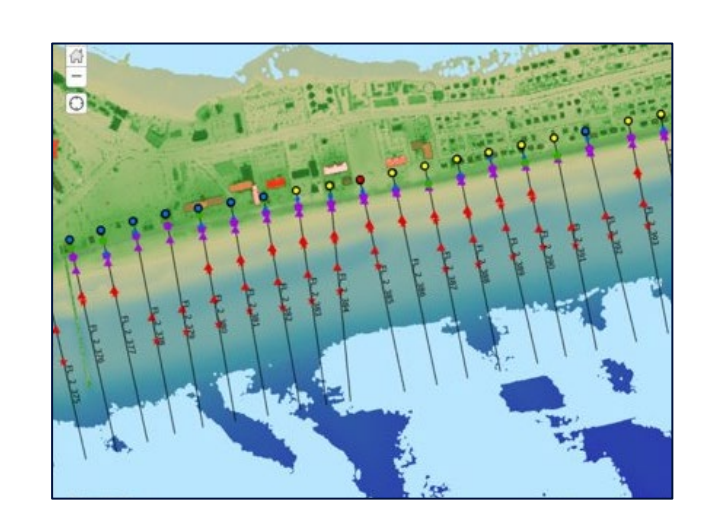

$$
a = \frac{PE}{PE_0}
$$
Protective  
\nElevation  
\n
$$
b = \frac{PE * PW * (1 - s)}{PE_0 * PW_0}
$$
 Volume  
\n
$$
c = \frac{PW - MR}{PW_0}
$$
 Shoreline  $\Delta$   
\n
$$
d = \frac{DE - (MS + MHW)}{CF_0}
$$
 Overtopping  
\n
$$
e = \frac{WR_0}{WR}
$$
 Wave Runup  
\n
$$
CERI = a + b + c + d + e
$$

## CERI in Building Coastal Resilience

- Quantify increase in resilience
- Tool to operate outside ArcPy
- Pull existing CERI values for placement areas
	- o NCMP CERI Values
	- o JALBTCX Feature Services
- Quantify CERI values based on template
	- o Locate and format templates from USACE (NavPortal)
	- o Use existing profiles for volume calculations (NavPortal)
	- $\circ$  Template Existing Profile = Volume Available
- Quantify increased CERI based on placement location
	- $\circ$  Entire area max volume or equal density
	- o Hot spot maximize CERI

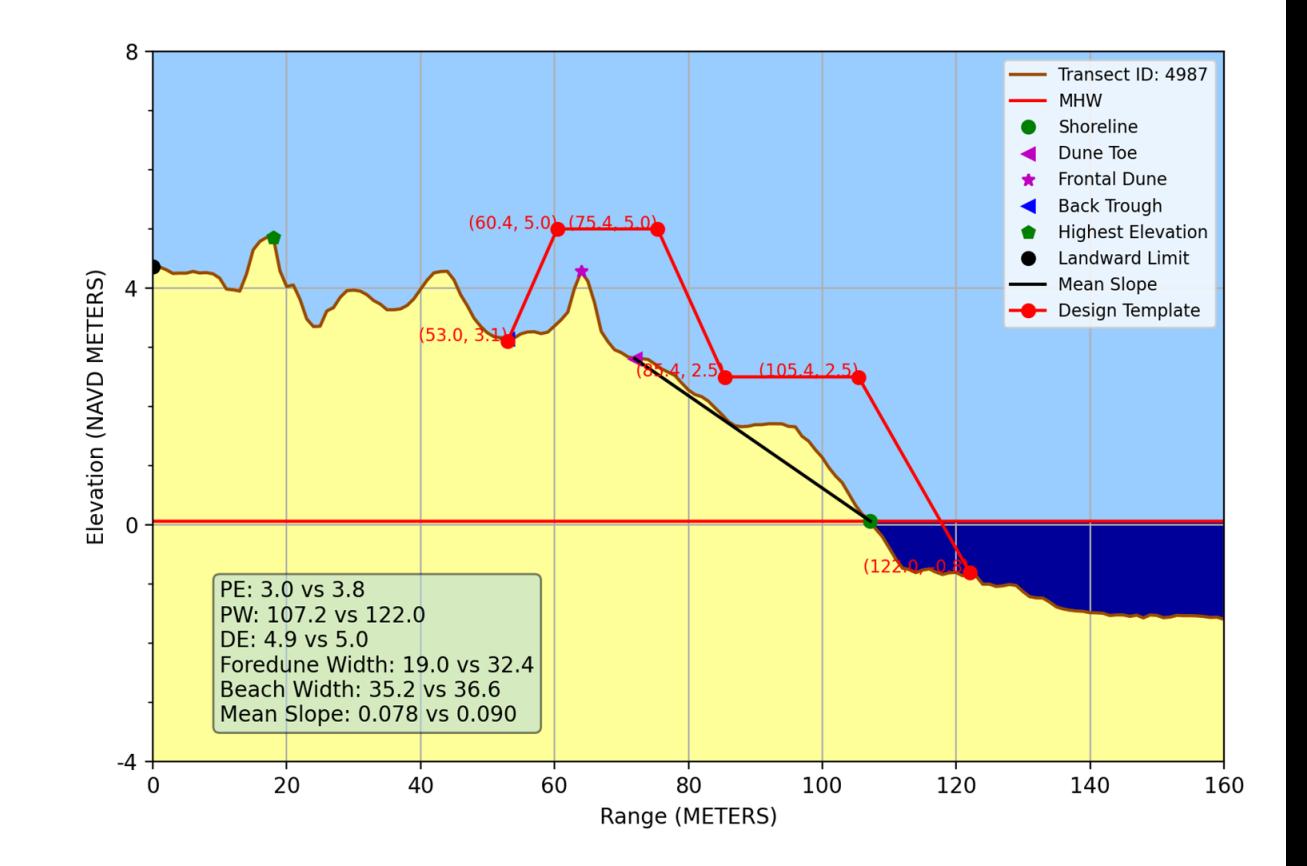

## Dredge Optimization

- Use Case 2+
- Regional and nationwide approach
- USACE and commercial dredgers
- Leveraging multiple projects that require the same dredge
- Bidding multiple dredge locations as a single project
- Saves dredging cost by reducing mobilization

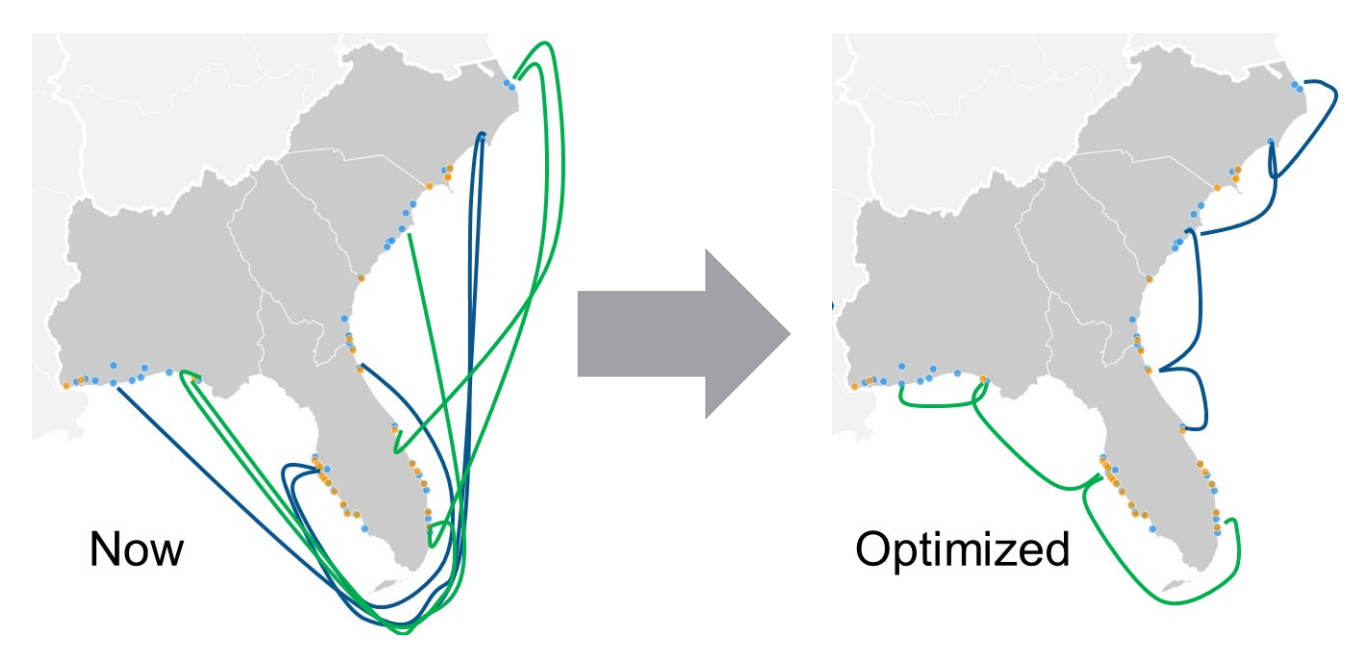

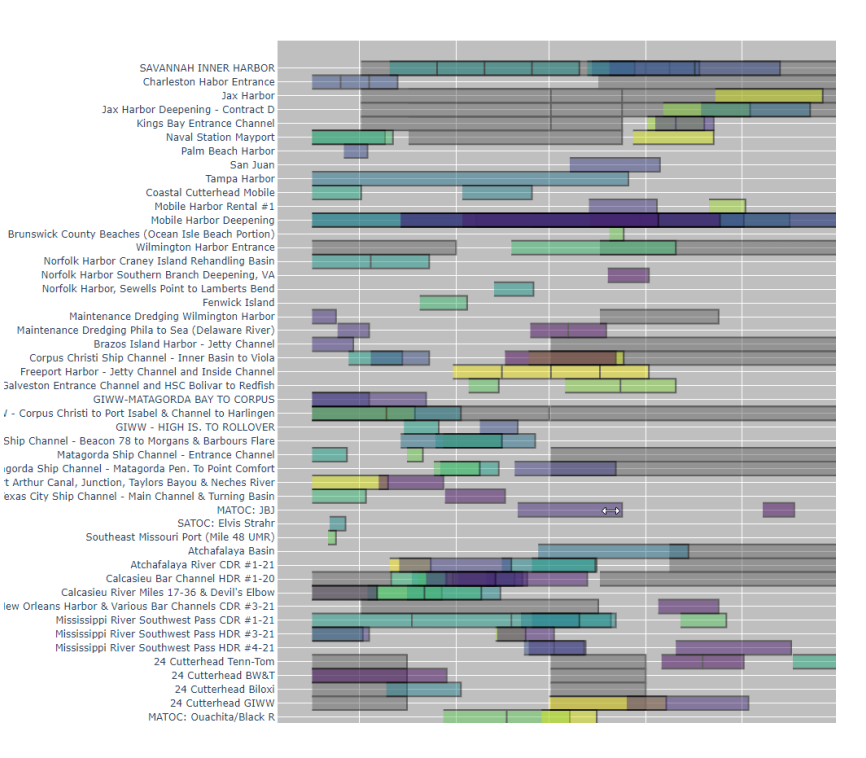

#### BCR Use Cases

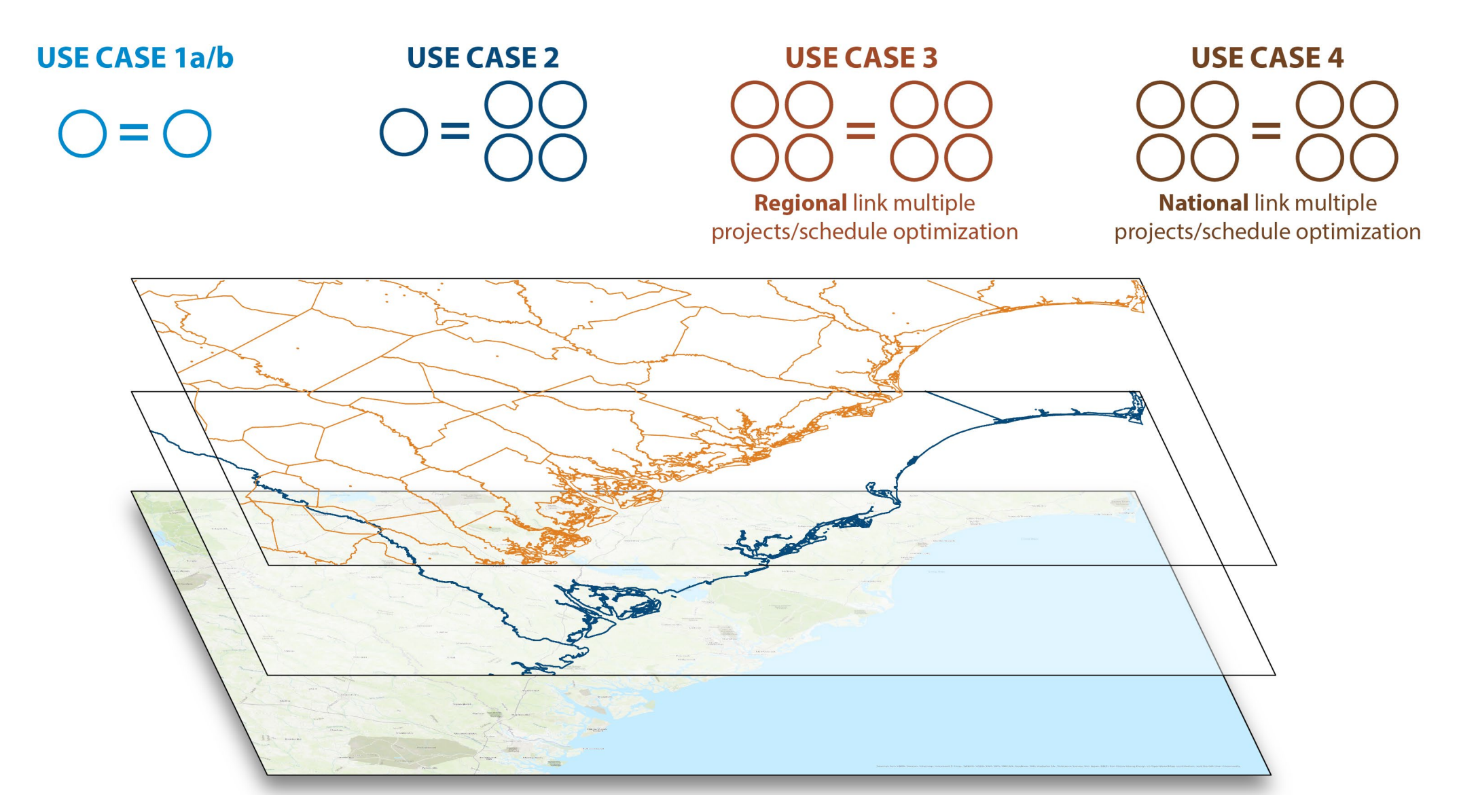

**NAJ** 

#### **Workflows**

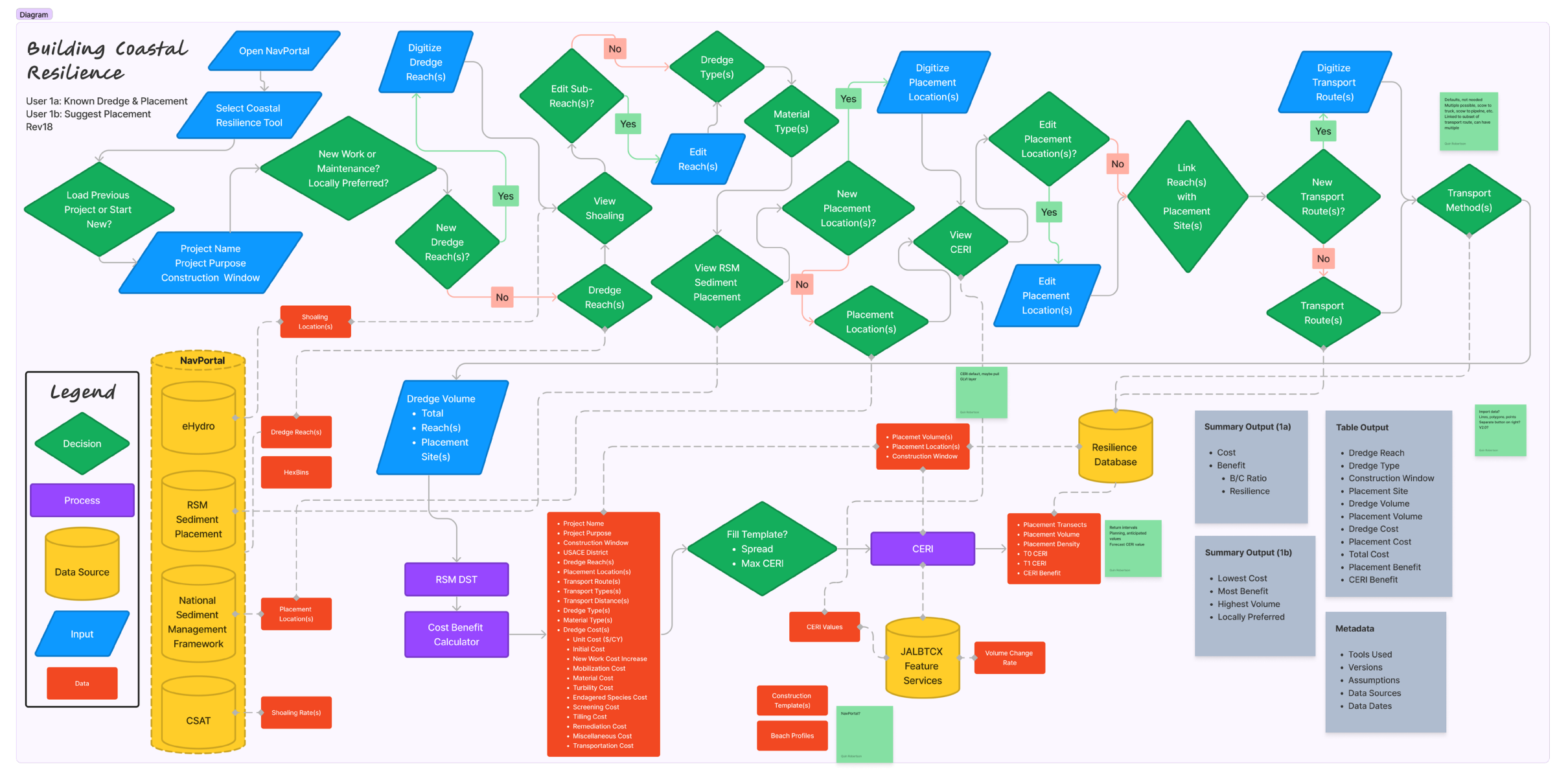

## Wireframing

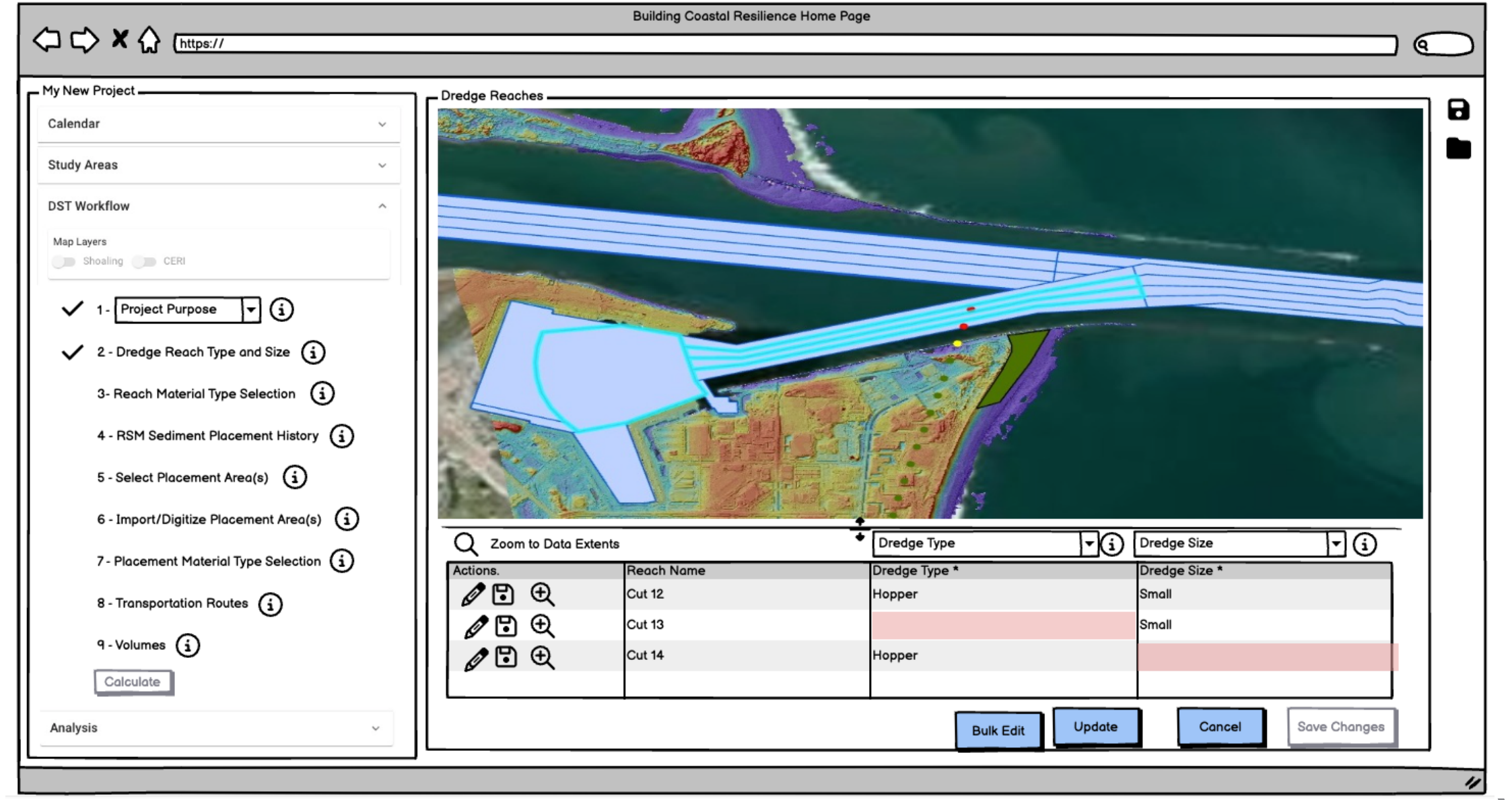

#### Stories/Epics/Sprints

Woolpert / ... / Coastal Resilience / Regional Sediment Management Decision Support Tool / Issue Boards

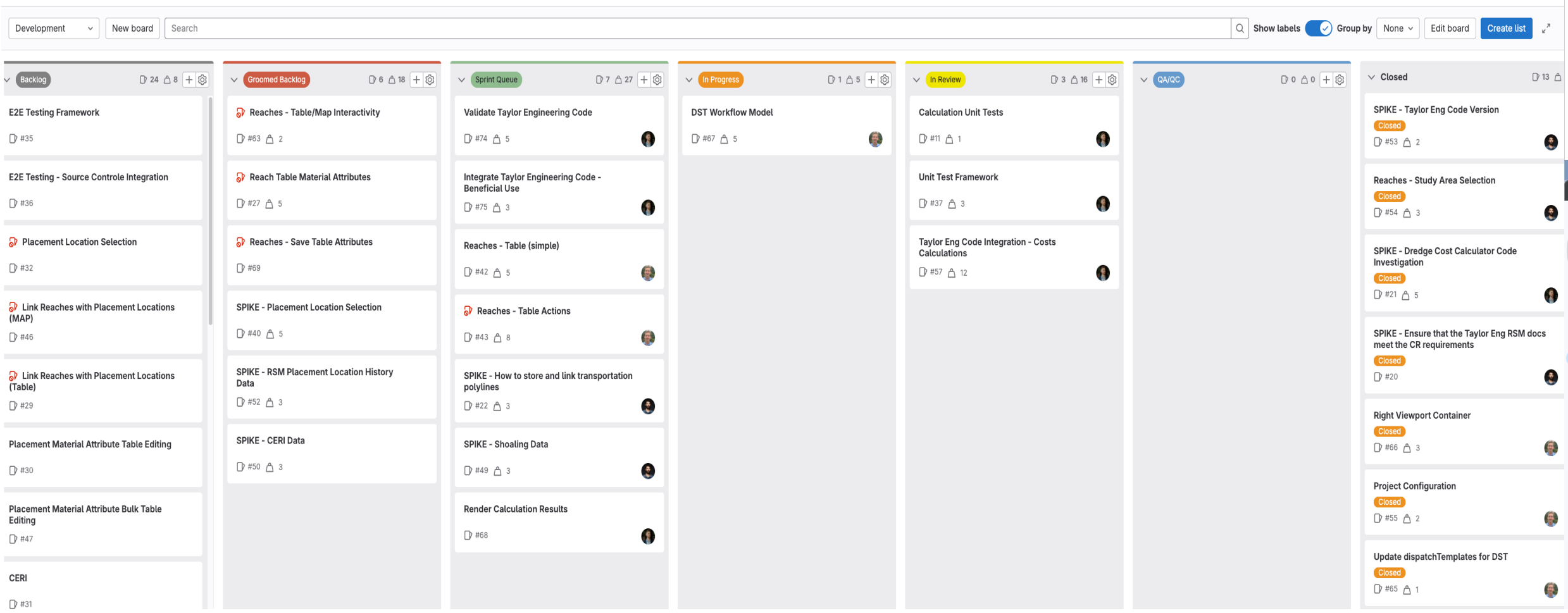

**NAJ** 

#### Gantt Chart

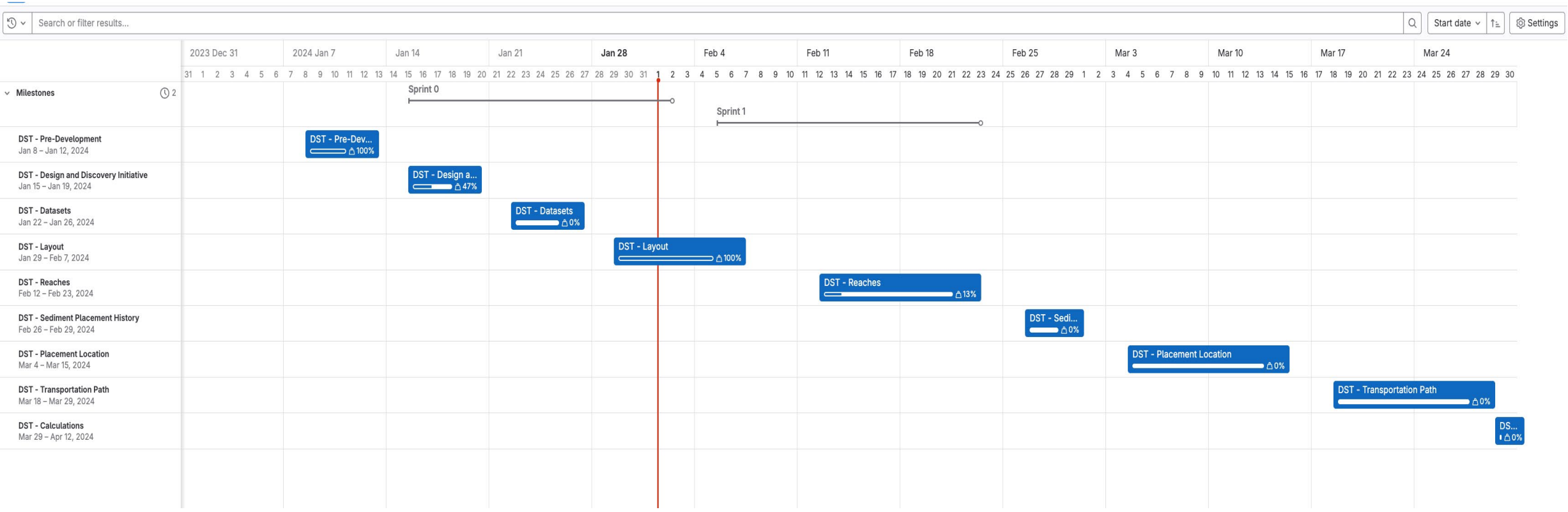

#### Security & Access

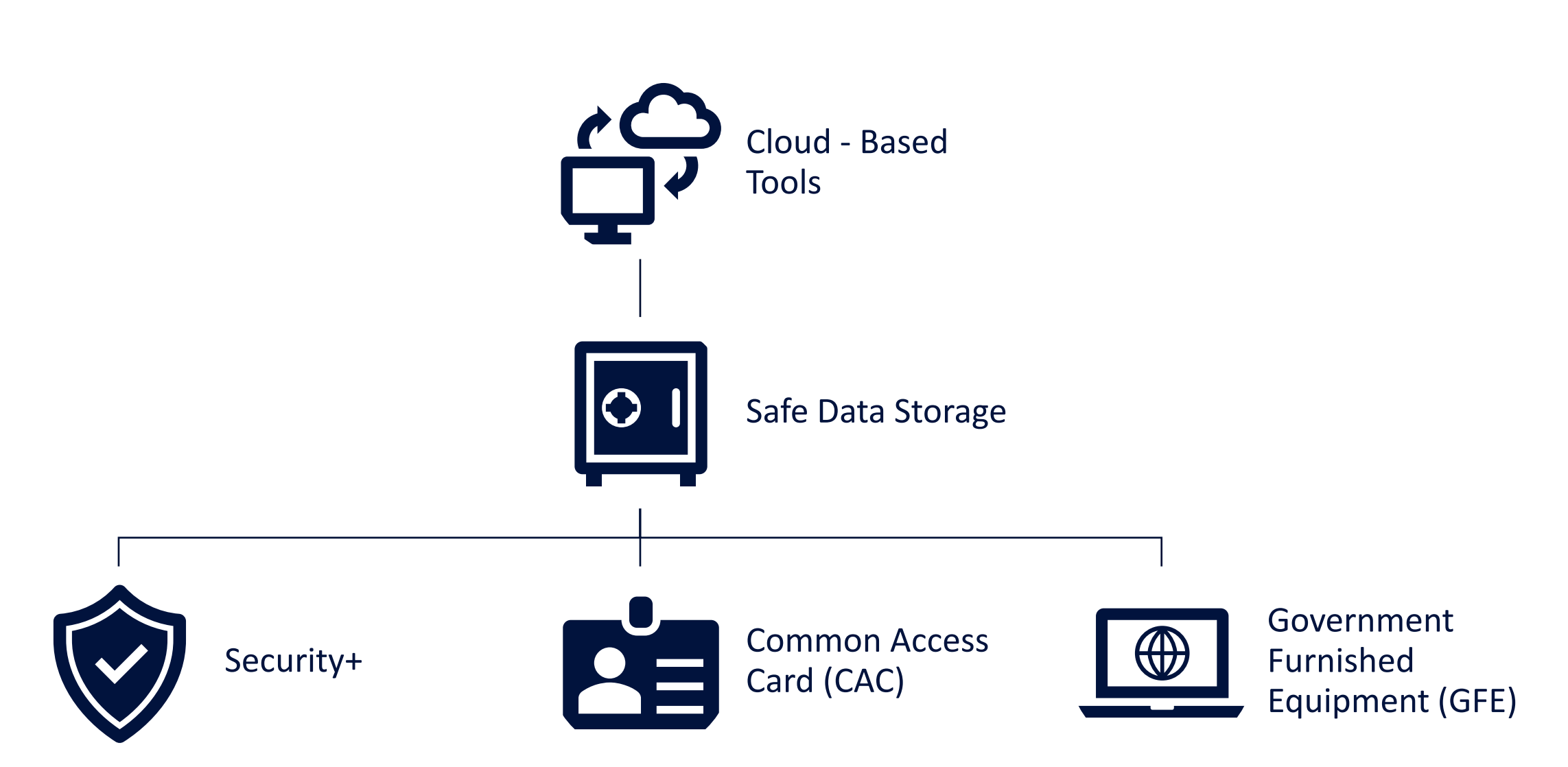

#### **Timeline**

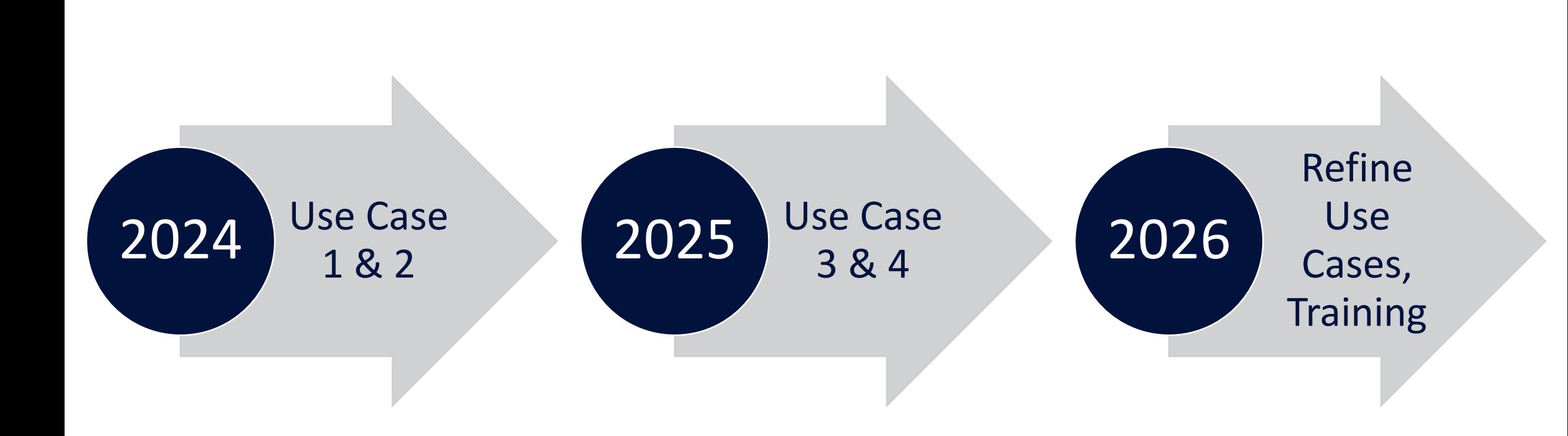

# Thank You!

Quin Robertson quin.robertson@woolpert.com

**Woolpert** Jeff Lillycrop

USACE/ERDC Ned Mitchell Dave Perkey Tate McAlpin Jennifer Wozencraft

WOOL R T P E.

ARCHITECTURE | ENGINEERING | GEOSPATIAL